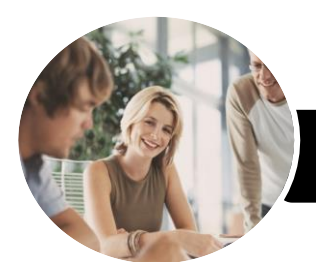

**INFOCUS COURSEWARE**

# Use Digital Literacy Skills to Access

Internet Explorer 11

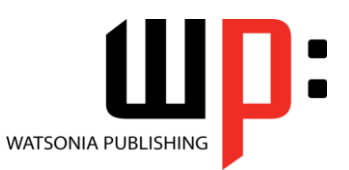

Product Code: INF882

ISBN: 978-1-925298-21-5

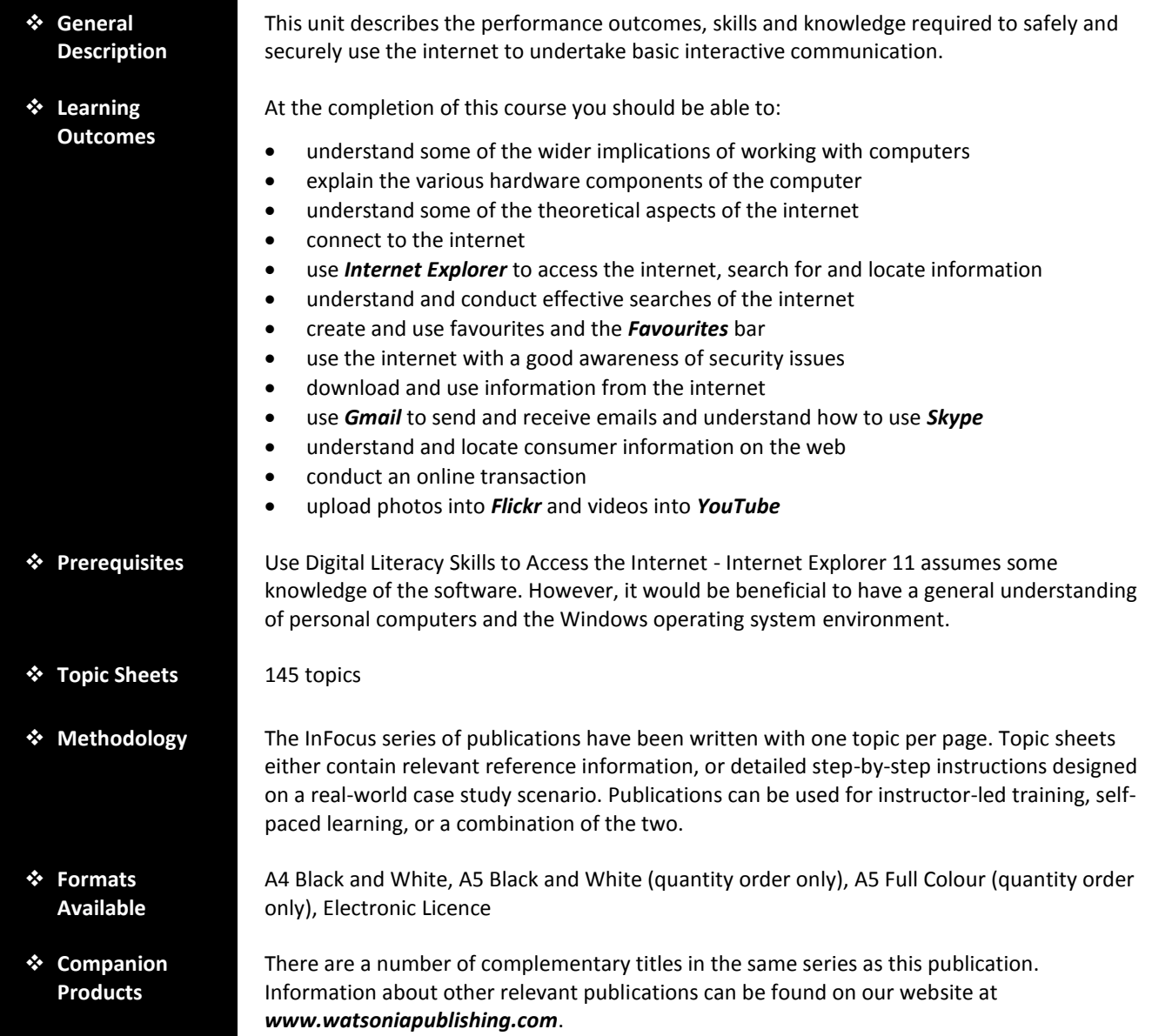

*This information sheet was produced on Thursday, April 16, 2015 and was accurate at the time of printing. Watsonia Publishing reserves its right to alter the content of the above courseware without notice.*

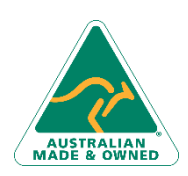

47 Greenaway Street Bulleen VIC 3105 Australia ABN 64 060 335 748

Phone: (+61) 3 9851 4000 Fax: (+61) 3 9851 4001 [info@watsoniapublishing.com](mailto:info@watsoniapublishing.com) [www.watsoniapublishing.com](http://www.watsoniapublishing.com/)

### Product Information

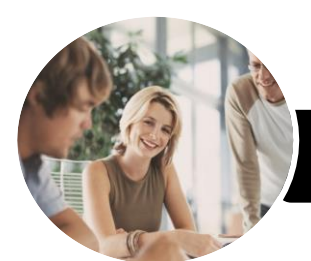

## Use Digital Literacy Skills to Access

Internet Explorer 11

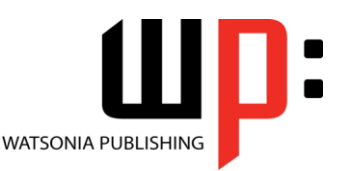

**INFOCUS COURSEWARE**

#### Product Code: INF882

#### ISBN: 978-1-925298-21-5

#### **Contents**

#### **Healthy Computing**

Setting Up an Ergonomic Workstation Activity - Ergonomic Workstations Breaks and Exercises Research - Breaks and Exercises Healthier Computer Screens Activity - Healthier Computer Screens A Good Working Environment Social Problems of Computer Addiction

#### **Computer Hardware**

Types of Computers The Main Parts of a Personal Computer Computer Peripherals Device Connections Connecting Peripherals Wirelessly Activity - Hardware for Connecting to the Web

#### **About the Internet**

The Internet and the World Wide Web Connection Requirements Understanding Web Browsers Understanding Search Engines Understanding Web Addresses Key Terms and Internet Jargon Cookies and Caches Understanding Netiquette Activity Netiquette Checking Organisational Netiquette Policies

#### **Getting Connected**

Before You Begin Creating an Internet Connection Testing an Internet Connection

#### **Internet Explorer Basics**

Desktop Versus Start Screen App Starting Internet Explorer From the Desktop The Internet Explorer Screen Displaying Screen Elements Using the Command Bar

Going to a Specific URL Controlling the Browser Window Size Activating a Hyperlink Activating an Image Link Hiding and Displaying the Images on a Web Page Understanding the New Tab Page Adding New Tabbed Pages Working With Tabbed Pages Closing Pages Zooming Using the Back and Forward Tools The Browsing History Stopping and Refreshing Pages Closing Internet Explorer

#### **Searching the Web**

Understanding How to Search Effectively Using the Address Bar to Search Adding Search Providers Using a Different Search Provider Setting Your Default Search Provider Removing Search Providers Searching Based on a Keyword Searching Based on a Phrase Combining Selection Criteria Finding Information on a Page

#### **Working With Favourites**

Marking Favourite Websites Viewing Favourite Web Pages Creating a Favourites Folder Organising Favourites Adding a Website to a Favourites Folder Adding a Favourite to the Favourites Bar Organising the Favourites Bar Deleting a Favourite Changing the Home Page

#### **Internet Security**

Protected Websites Understanding Viruses Understanding Identity Theft Understanding Firewalls Understanding Spam Understanding Phishing

47 Greenaway Street Bulleen VIC 3105 Australia ABN 64 060 335 748

Phone: (+61) 3 9851 4000 Fax: (+61) 3 9851 4001 [info@watsoniapublishing.com](mailto:info@watsoniapublishing.com) [www.watsoniapublishing.com](http://www.watsoniapublishing.com/) Using the SmartScreen Filter Using Tracking Protection Understanding Cookies Controlling Cookies Understanding Pop-Ups Clearing Temporary Internet Files Clearing Files on Closing Clearing the Browse History Using InPrivate Browsing Disabling AutoComplete

#### **Accessing Information**

Complying With Copyright Legislation Copying Text to a Document Copying an Image to a Document Copying a URL to a Document Saving a Web Page to a Storage Device Files Available for Download Safety Issues When Downloading Files Downloading an Image to a Storage Device Downloading a Sound File Downloading Software

#### **Communicating Online**

The Benefits of Email Email Etiquette Starting Gmail Creating a Google Account Signing Into Gmail Common Gmail Page Elements Composing an Email Message Creating a New Message Attaching Files Sending the Message Reading Messages Downloading Attachments Replying to a Message Communicating With Skype

#### **Consumer Specific Websites**

Understanding Consumer Specific Sites Examples of Consumer Specific Sites Locating Consumer Specific Sites Finding a Flight

### Product Information

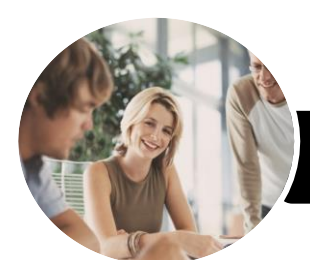

# Use Digital Literacy Skills to Access

Internet Explorer 11

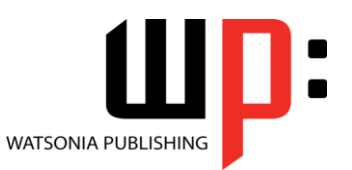

**INFOCUS COURSEWARE**

Product Code: INF882

ISBN: 978-1-925298-21-5

Checking the Weather

#### **Transacting Online**

Understanding Online Transactions The Online Transaction Process Accessing Transaction Sites Transacting Securely Online Entering Required Information Completing the Transaction Online Receipts About PayPal Creating a PayPal Account Setting Up a PayPal Account Verifying a PayPal Account Managing a PayPal Account Closing a Paypal Account

#### **Uploading to a Website**

Understanding Flickr Creating a Flickr Account Uploading Photos Into Flickr Editing Photos in Flickr Finding Friends Understanding YouTube Signing Into YouTube Uploading a Video Into YouTube Deleting an Uploaded Video From YouTube

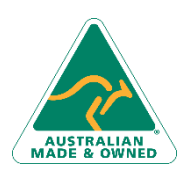

47 Greenaway Street Bulleen VIC 3105 Australia ABN 64 060 335 748

Phone: (+61) 3 9851 4000 Fax: (+61) 3 9851 4001 [info@watsoniapublishing.com](mailto:info@watsoniapublishing.com) [www.watsoniapublishing.com](http://www.watsoniapublishing.com/)

### Product Information